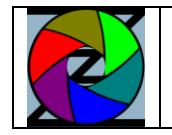

Pinnacle Studio udfører en række beregninger og gemmer nogle arbejdsfiler på computeren for hurtigere at kunne genstarte redigeringen.

Disse arbejdsfiler kan godt fylde op på harddisken og en gang imellem er det godt at slette dem.

Du skal ikke være bekymret over at slette filerne, for hvis du får brug for dem vil Pinnacle Studio bare udføre beregningerne på ny.

Hvis du se hvor arbejdsfilerne ligger, skal du finde "Kontrolpanelet" under "Setup". Nederst finder du "lokation for beregningsfiler, klik eventuelt på mappeikonet til højre.

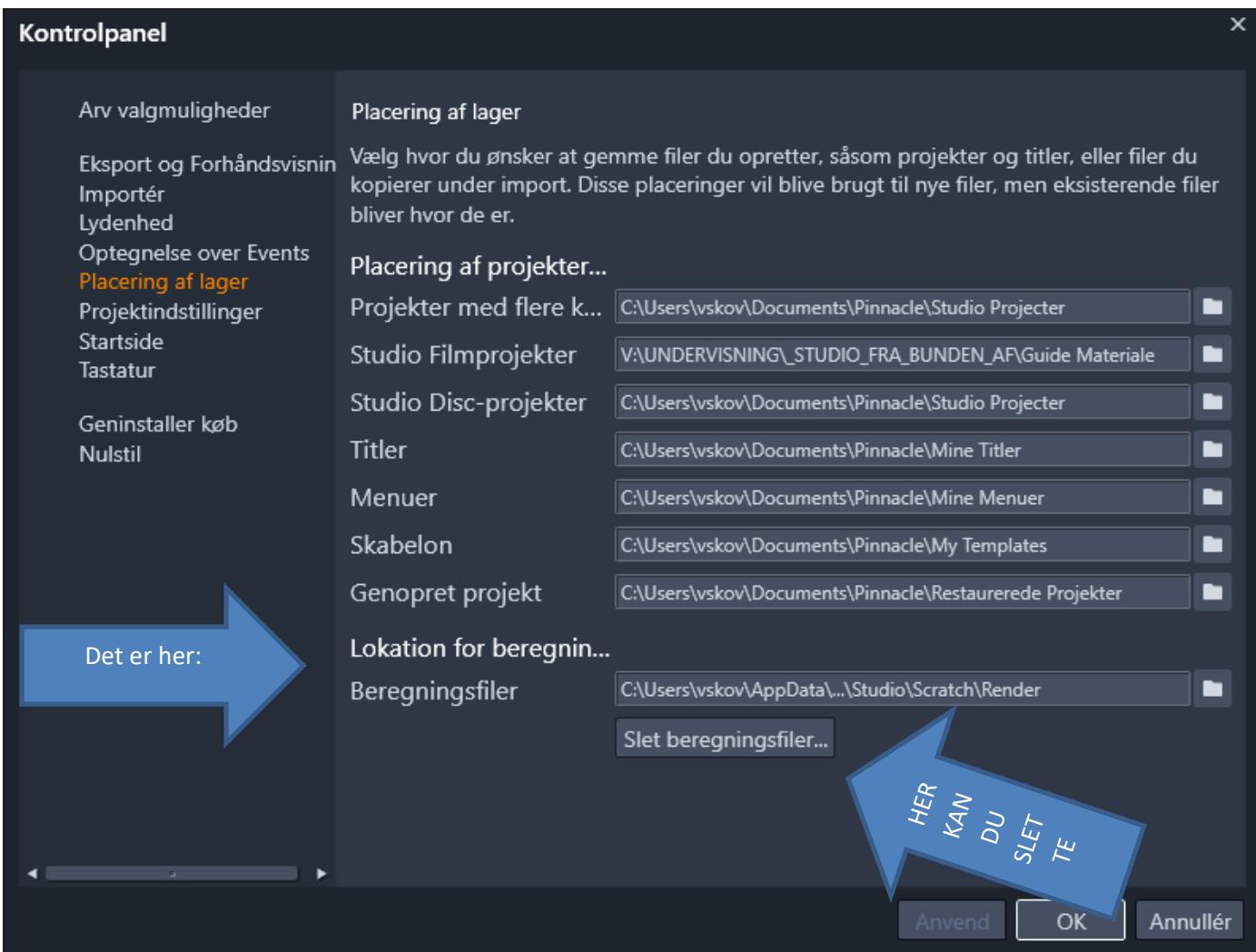

Hvis du vil slette dine arbejdsfiler, klikker du på "Slet beregningsfiler"

Du afslutter med at trykke på "OK"